how can i download photoShop cs6

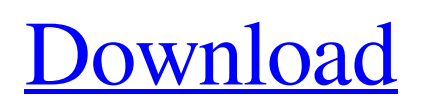

**Photoshop Cs6 Free Full Version Download Crack + With License Code Download [32|64bit] (2022)**

\* \*\*Other tools:\*\* The other industry-standard software used in image manipulation is Adobe's Lightroom (`www.adobe.com/products/lightroom.html`), which is used to organize, manage, and manage images. Although Photoshop is a powerful and flexible program, Lightroom has fewer complex features and can handle more tasks. \* \*\*Apple's iPhoto: \*\* Apple's free photo management program includes tools for image manipulation. It is considered an advanced program and is used by industry professionals. These three programs are a good foundation, but if you want to learn more, feel free to study any or all of the fine book titles on this list. ## Making an Image Yours with Camera Raw When a digital camera or scanner captures an image, it automatically makes certain adjustments and enhancements to make an image look good, before you transfer that image to your hard drive. The adjustments include things like \* White balance \* Exposure compensation \* Gamma (to correct for the soft or overbright look of some photos) \* Sharpen \* Auto white balance \* Color saturation \_\*\*Note:\*\*\_ In the following

list, you see these adjustments under the Color heading. The \_Scene\_ heading covers the effect of lighting, and \_Exposure\_ includes changes to exposure (light and dark) and the levels of the image. In a nutshell, the camera does a lot of work for you, and to create a perfect image, you must make these same changes. You can get to these adjustments by using the \_Camera Raw\_ dialog box. 1. \*\*In the Shooting Menu (shown in Figure 3-3), choose Picture Editing⇒Preferences (Windows) or Edit⇒Preferences (Mac).\*\* You get the pre-edited image so you can see what you need to change. 2. \*\*Expand the Camera Raw folder, which has three subfolders.\*\* You get the \_Preview\_ folder, \_DNG Converter\_, and \_Camera Raw Settings\_. 3. \*\*Choose Camera Raw Settings and look at the Create One File For the entire Photo or the Create One File For the Picture Has Adjustment dialog box, shown in\*\* \*\*Figure\*\* \*\*3-4\*\* \*\*.\*\* You want to create a \_single\_ image file for all the adjustments. 4. \*\*In the

**Photoshop Cs6 Free Full Version Download Crack+**

Whether you are a regular Photoshop user or a beginner looking to get started, you will find Photoshop Elements 8 to be a quick and easy way to make basic adjustments to images. You'll also be able to output all your images in Web-ready JPEG or GIF format. You can select the Free Version for free with a limited number of edits or upgrade to the Full Version with more features and the ability to output images in several popular formats such as JPEG and GIF. For the most part, Photoshop Elements 8 is the same application as Photoshop CS6. Some settings have changed and there are new features. Compatible with the latest version of Mac OS X Learn what is new Try before you buy with the trial version How to use Photoshop Elements 8 Free The new features in Photoshop Elements 8 Free include the addition of Smart Tools and the ability to save images as JPG. Photoshop Elements is a set of powerful tools for professional and casual photographers. It is designed to enable you to edit, display, print and save photographs in many different file formats. It contains most of the features of the professional version of Photoshop. It is easy to use and requires little training. Any novice photographer who can use an old-fashioned mouse and keyboard can use Photoshop Elements. Photoshop Elements is an inexpensive alternative to Photoshop. It is designed for photographers, graphic designers, web

designers, and illustrators. It has the same functionality and capabilities as the professional version of Photoshop. Photoshop Elements 8 Free features include: Open a new image Adjust the color, contrast, and brightness of an image Add a layer to an image Correct perspective distortion of an image Rotate, resize and move an image Create and edit multiple versions of an image Edit image resolution Crop and straighten an image Sharpen and blur an image Apply various effects and filters to an image Add text and a frame to an image Create a simple or sophisticated frame around an image Make an image Web-ready Create and save different file formats Free access to new features and updates for the entire Photoshop Elements 8 Free trial period. Learn what is new Try before you buy with the trial version Download the Photoshop Elements 8 Free and watch the video tutorials on the right side of this page. While you learn how 05a79cecff

There is a brush in Photoshop that allows you to paint a block of pixels. The brush lets you paint over any existing or new pixels and define how they look. As you've probably already seen, the Airbrush tool is one of the most widely used tools in Photoshop because it gives you the ability to paint or spray with paint. This is useful for correcting photos and paintings, as well as for adding effects to your work. The Burn tool can be used to selectively remove portions of an image. The Burn tool is helpful for removing unwanted objects from images, such as unwanted background walls. When you do a Crop, it allows you to remove the unwanted portion of an image, leaving only the portion you want. The Eraser tool allows you to erase pixels. The Eraser tool allows you to remove any unwanted pixels from images and paint on the image with any color. The Gradient tool allows you to control the various colors of an image. You can adjust the gradient range and angle of the gradient. The Gradient tool is very useful for creating a variety of interesting effects in your images. Using the Gradient tool, you can create many different gradients in your image. The Magic Wand tool is a tool used to select

pixels that match a particular criteria. With the Magic Wand tool, you can use a brush to select similar-looking pixels. The Marquee tool allows you to select a region of pixels. The Marquee tool lets you select a region of pixels and remove them from the image. The Pen tool is also known as the Brush tool. Using the Pen tool, you can create a brush that you can use to paint on your images. The Pen tool is a great tool for creating a wide variety of effects, including drawing with paint. The Paths tool is useful for drawing paths through an image. You can draw paths in any direction, and make your path follow a curve. The Paths tool also lets you do interesting things with fill and stroke characteristics. With the Spot Healing Brush tool, you can fix multiple small pixels. The Spot Healing Brush tool is useful for fixing blemishes, such as a damaged portion of a photo, or a small portion of text. Using the Spot Healing Brush tool, you can use the content of the surrounding pixels to repair damaged pixels. The type tools allow you to change the size, color, or text of your

**What's New in the?**

Q: How many people have been killed in Pyongyang in

the North Korean War? Is there a number for the number of people killed in North Korea, and specifically in the political purges and executions during the years of Kim Il Sung's leadership? A: There's no reliable number, but our recent literature review notes that the rate of killing had decreased. This doesn't necessarily translate into fewer people being killed. The continuing succession crises and the conflict over regime survival and succession are both complicating the overall issue. Contemporary and historical sources provide evidence for a clear decrease in the number of executions carried out during the Sino-DPRK conflict and for the rise of purges in the North Korean leadership cadres. The number of executions carried out dropped from 10,000 a year to 3,000 in 1992, to 500 in 2001, to 600 in 2011. Despite such a marked decrease in the number of executions, mass killings still continued as a form of punishment in selected cases. The changes in the North Korean leadership over the years, and particularly during the Kim Jong-Il era, resulted in some civilian repression, so there have been various estimates put on the amount of killings that took place. In an interview with Chosun Ilbo, one former defector estimated that up to 30,000

30,000 people have been killed in Kim Il-sung's reign since 1953. Of them, about 12,000 were killed during the three years of the Korean War, while the rest were killed by Kim Il-sung and Kim Jong-il in the period between the beginning of the Korean War and 1998." It also states that an average of one person was executed per day. They say killing is the easiest thing in the world, but you don't know to what I am capable of. I'm going to find out if you have any last words, in any of the languages that I speak. Can you see my enemy? [Alain Guigui, Grand Combatant for the 51st Division of the Colonial Militia during World War II, yells at Alexeï Kerech's Svetlana Ivanova for the Soviet Army in the aftermath of the Battle of Kursk,

Minimum: OS: Windows 10, Windows 8.1, Windows 7, or Windows Vista CPU: Intel Core i3-530 (2.53GHz) or equivalent Memory: 2 GB RAM Graphics: 512 MB ATI Radeon HD 5700 Series (Radeon HD 5700 or equivalent) DirectX: Version 11 Storage: 1024 MB available space Sound Card: DirectX 11 Input: Keyboard and Mouse Recommended: OS: Windows 10, Windows 8.1, Windows 7, or Windows Vista

## Related links:

[http://18.138.249.74/upload/files/2022/07/rcqPCcL9e6ecQfeoiaaK\\_01\\_25b839e226b5d63f30504c712d32ec00\\_file.pdf](http://18.138.249.74/upload/files/2022/07/rcqPCcL9e6ecQfeoiaaK_01_25b839e226b5d63f30504c712d32ec00_file.pdf) <https://smbsguide.com/old-paper-textures/> <https://www.latablademultiplicar.com/?p=7794> [https://rabota-ya.ru/wp](https://rabota-ya.ru/wp-content/uploads/2022/07/urdu_fonts__for_your_photoshop_designs_amazing_gandhara_fonts__urdu_font.pdf)[content/uploads/2022/07/urdu\\_fonts\\_\\_for\\_your\\_photoshop\\_designs\\_amazing\\_gandhara\\_fonts\\_\\_urdu\\_font.pdf](https://rabota-ya.ru/wp-content/uploads/2022/07/urdu_fonts__for_your_photoshop_designs_amazing_gandhara_fonts__urdu_font.pdf) https://noshamewithself.com/upload/files/2022/07/9u7aOxeA9NiaMicHg4lj\_01\_25b839e226b5d63f30504c712d32ec00\_file.p [df](https://noshamewithself.com/upload/files/2022/07/9u7aQxeA9NiaMicHg4lj_01_25b839e226b5d63f30504c712d32ec00_file.pdf) <https://annesiret.com/download-adobe-photoshop-cc-2019-for-linux/> <https://urps-paca-chd.fr/wp-content/uploads/2022/07/vijvole.pdf> <http://realslant.com/?p=8538> [https://www.exploreveraguas.com/wp-content/uploads/2022/07/pixel\\_pattern\\_photoshop\\_free\\_download.pdf](https://www.exploreveraguas.com/wp-content/uploads/2022/07/pixel_pattern_photoshop_free_download.pdf) <https://obzorkuhni.ru/styling/download-adobe-photoshop-cs6-for-1/> [http://www.texasattorneygeneral.gov/sites/default/files/files/divisions/open-government/openmeetings\\_hb.pdf](http://www.texasattorneygeneral.gov/sites/default/files/files/divisions/open-government/openmeetings_hb.pdf) <https://haanyaar.com/2022/07/01/free-cs4-photoshop-polygon-shapes-1200/> <https://mandarinrecruitment.com/system/files/webform/elmiwal583.pdf> <https://www.reperiohumancapital.com/system/files/webform/dargeo943.pdf> <https://www.wcdefa.org/advert/photoshop-elements-11-window-10-is-available/> [https://toilesdusoleil-montpellier.com/wp-content/uploads/2022/07/photoshop\\_70\\_free\\_download\\_with\\_crack\\_filehippo.pdf](https://toilesdusoleil-montpellier.com/wp-content/uploads/2022/07/photoshop_70_free_download_with_crack_filehippo.pdf) <https://lapa.lv/adobe-photoshop-professional-full-download/> [https://autko.nl/wp-content/uploads/2022/07/photoshop\\_new\\_version\\_download\\_for\\_pc\\_free.pdf](https://autko.nl/wp-content/uploads/2022/07/photoshop_new_version_download_for_pc_free.pdf) <https://dzambelis.co.uk/advert/kostenlos-photoshop-photoshop-kompakte-photoshop-version-aussoftware/>